## The book was found

# Windows 10: (A Beginner To Expert Manual) A Complete User Guide To Microsoft's Intelligent New Operating System

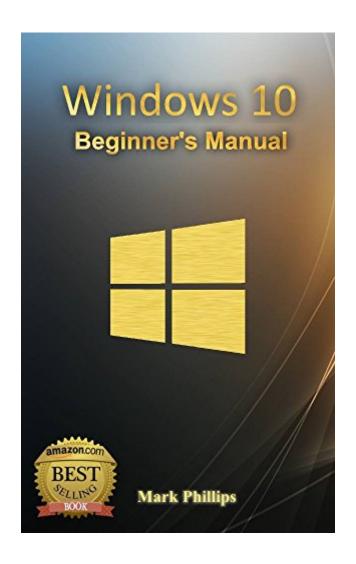

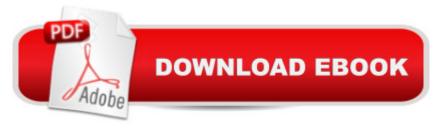

# Synopsis

SPECIAL OFFER\$2.99 (Regularly priced: \$4.99) It has almost been a year since Microsoft announced the availability of its newest operating system: Windows 10. Unlike the previous operating systems before it, Windows 10 contains a lot of features that rival well with the new features of the latest Mac OS: OS X El Capitan (10.11). This book will provide you with a basic guide on how you can easily transition to this new operating system. Also, the book will tackle most of the basic and common problems that you might encounter when using Windows 10 for the first time. Download your copy today! for a limited time discount of only \$2.99! Available on PC, Mac, smart phone, tablet or Kindle device. © 2015 All Rights Reserved by Autumn Book Bank

### **Book Information**

File Size: 145 KB

Print Length: 44 pages

Simultaneous Device Usage: Unlimited

Publication Date: June 23, 2016

Sold by:Â Digital Services LLC

Language: English

**ASIN: B01HHMOAWW** 

Text-to-Speech: Enabled

X-Ray: Not Enabled

Word Wise: Not Enabled

Lending: Not Enabled

Enhanced Typesetting: Enabled

Best Sellers Rank: #158,756 Paid in Kindle Store (See Top 100 Paid in Kindle Store) #17 in Books > Computers & Technology > Programming > Parallel Programming #26 in Books > Computers & Technology > Programming > APIs & Operating Environments > Operating Systems

Theory #47 in Kindle Store > Kindle eBooks > Computers & Technology > Microsoft > Windows - General

### Customer Reviews

A simple descriptions of the new Windows 10. Providing information on all the bells and whistles available and which ones are the most useful. Simple instructions will guide you to a pretty complete understanding of this new system. This is a good and quick read that can really be helpful to new Windows 10 users. I needed some help from the very beginning when I purchased a new laptop.

This book was written perfectly for a non-tech savvy individual. I found this book to be very informative, and also this handy book makes it easier to work with Windows 10. Easy to use and find what you need. Great to have open whenever you're using Windows. Has step-by-step instructions for many tasks. What a great book.

Unlike previous versions of Windows, for which you had to pay to upgrade, Windows 10 is being offered for free if users have a valid Windows 7 or Windows 8 license. Depending on your hardware, an upgrade to Windows 10 may offer some advantages like smoother and faster operations, more reasonable use of memory and disk space, increased security, the integration of OneDrive cloud storage, better File Explorer, built in Virtual desktops and the new Edge browser. Mark Phillips presents Windows 10, its new features and teaches us how to set it up to protect our privacy and how to back up and restore. I really enjoyed the chapter with Windows 10 common issues. Greatly recommended.

It's a decent read about the Windows 10. I won't say it's an expert guide as I've read more in-depth details about windows 10 features. However, it's a perfect beginner's guide and covers all the necessary areas that needs to be known. It teaches you to install or upgrade, how to use it, configure it, make setting of privacy on edge, quick look at cortana, microsoft account setup, windows backup and restore, onedrive and much more!

This book will provide you with a basic guide on how you can easily transition to this new operating system. Also, the book will tackle most of the basic and common problems that you might encounter when using Windows 10 for the first time.

Just purchased a new laptop with windows 10 and for the life of me, I don't really know how to use it yet. It seems so new to me and also, I'm tech-challenged so it's kind of a struggle to get around. This book has truly been helpful.

There are a lot of problems I was having when using this operating system. So I was looking for a book that has solved all my problems. Read this book and I liked it. The amazing thing is that the author seems to know so much about Microsoft systems in general and has ample knowledge on this Win 10 in particular. I began to understand my mistakes. The book also teaches you how to set up, how communicate with this new Windows and how your device will work using the latest

Windows. This is a really great guide, it completely covers every major thing in Windows 10 and explains it to the details. Has been very helpful In all categories. Reading it for problems we have.

The creator gives clear directions and rules so taking in the techniques and new elements of this OS has turned out to be simple. On the off chance that we haven't know yet about Windows 10, this is the best time to peruse this book to get tips as far as its usefulness and what it does to your PC. This book intends to give better information to the individuals who have moved up to Windows 10. You'll take in the fundamental stuff that are imperative for you to know not the most from Windows 10. It gives all the fundamental data you need and some inconvenience shooting if at any time you experience this.

I recently had my computer automatically updated to windows 10 and it caused me few issues that I had to fix. I stumbled upon this book while looking for information and it fixed my problems, plus gave me some more insight about this OS. It is talking about Win10 from the installation, upgrading, backing up files and much more. I really liked idea that you can downgrade to your previous windows if you don't like newest versio, but after fixing my problems I decided to stay with it.

### Download to continue reading...

Windows 10: From Beginner To Expert: A Complete User Guide to Microsoft's Intelligent New Operating System (Now With Bonus Chapter) (Windows - General ... General Guide, Windows -General Mastery,) Windows 10: Windows 10 Mastery. The Ultimate Windows 10 Mastery Guide (Windows Operating System, Windows 10 User Guide, User Manual, Windows 10 For Beginners, Windows 10 For Dummies, Microsoft Office) Windows 10: (A Beginner to Expert Manual) A Complete User Guide to Microsoft's Intelligent New Operating System Windows 10: The Ultimate Guide For Beginners (Windows 10 for dummies, Windows 10 Manual, Windows 10 Complete User Guide, Learn the tips and tricks of Windows 10 Operating System) Windows 10: The Ultimate User Guide for Advanced Users to Operate Microsoft Windows 10 (tips and tricks, user manual, user guide, updated and edited, Windows ... (windows, guide, general, guide, all Book 4) Windows 10: The Ultimate Beginner's Guide How to Operate Microsoft Windows 10 (tips and tricks, user manual, user guide, updated and edited, Windows ... (windows,guide,general,guide,all) (Volume 3) Windows 10: The Ultimate Beginner's Guide - Learn How To Start Using Windows 10, Easy User Manual, Plus The Best Hidden Features, Tips And Tricks! (Windows ... Windows 10 Software, Operating System) Windows 10: The Ultimate Guide To Operate New Microsoft Windows 10 (tips and tricks, user manual, user guide, updated and edited, Windows for beginners) Windows 8 Tips for Beginners 2nd

Edition: A Simple, Easy, and Efficient Guide to a Complex System of Windows 8! (Windows 8. Operating Systems, Windows ... Networking, Computers, Technology) Microsoft Surface Pro 4 & Microsoft Surface Book: The Beginner's Guide to Microsoft Edge, Cortana & Mail App on Microsoft Surface Pro 4 & Microsoft Surface Book Microsoft Windows Internals (4th Edition): Microsoft Windows Server 2003, Windows XP, and Windows 2000 7" Fire & Fire HD User Guide: From Beginner To Expert Guide - Everything You Need to Know About 's New Fire Tablets! (7" Fire, Fire HD User Guide) A Beginner's Guide to AutoHotkey, Absolutely the Best Free Windows Utility Software Ever! (Third Edition): Create Power Tools for Windows XP, Windows Vista, ... and Windows 10 (AutoHotkey Tips and Tricks) Windows 10 Manual and Windows 10 User Guide (Windows 10 Guide for Beginners) Linux: Linux Mastery. The Ultimate Linux Operating System and Command Line Mastery (Operating System, Linux) Kindle Fire HD 8 & 10 Manual: All New Fire HD User Guide (Kindle Fire Guide, Beginner to Expert Guidebook, Complete with Instructions) Windows 8.1: Learn Windows 8.1 in Two Hours: The Smart and Efficient Way to Learn Windows 8.1 (Windows 8.1, Windows 8.1 For Beginners) Microsoft Windows Operating System Essentials Echo: Echo Advanced User Guide (2016 Updated): Step-by-Step Instructions to Enrich your Smart Life ( Echo User Manual, Alexa User Guide, Echo Dot, Echo Tap) Cool Colleges: For the Hyper-Intelligent, Self-Directed, Late Blooming, and Just Plain Different (Cool Colleges: For the Hyper-Intelligent, Self-Directed, Late Blooming, & Just Plain Different)

<u>Dmca</u>